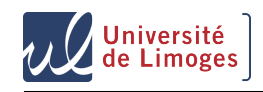

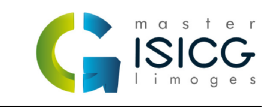

## Introduction à la Synthèse d'Images Réalistes Master ISICG A rendre le 10 Mai 2015

19 mars 2015

Le but de ce projet est de réaliser un programme de lancer de rayons en C/C++. Ce programme devra permettre de générer des images à partir d'objets simples : sphères, plans, modèles polygonaux, surfaces... Ces primitives présenteront des propriétés matérielles modifiables par l'utilisateur (réflexion diffuse, spéculaire, coefficient de transparence, de réflexion, textures...). La scène pourra être illuminée par des sources lumineuses ambiante, directionnelles et ponctuelles.

Le programme demandé doit générer une image de synthèse à partir d'une description de la scène : les primitives et leurs caractéristiques (positions, matériaux...) et de la caméra. Ces descriptions peuvent être à l'intérieur du programme (des constantes) ou à l'extérieur (dans un fichier). Ce programme doit être réalisé à partir du squelette de code fourni en TP

## **1 Travail à réaliser**

Le programme à réaliser devra fournir **a minima** une implémentation des points suivants :

- Des intersections correctes avec des primitives
- Des rayons secondaires cohérents (réflexions et réfractions)
- Une méthode d'illumination complet (ombres portées, modèle de Phong, lumières ponctuelles)
- Des primitives décrivant une (ou plusieurs) surface(s) courbe(s), parmis les suivantes :
	- Une surface de Bézier
	- Une NURBS
	- Une surface de subdivision
	- Une surface implicite

Pour cette partie, le rapport devra présenter les méthodes d'intersection utilisées ainsi que (éventuellement) les améliorations et structures accélératrices mises en places afin de réduire les temps de calculs.

Bien entendu, il est vivement recommandé d'apporter des améliorations à votre moteur de Lancer de Rayons afin de produire des images plus réalistes/complexes. Voici une liste (non exhaustive) d'exemples d'amélioration. Vous pouvez contacter votre enseignant de TP afin d'obtenir plus de détail.

- Des objets variés (sphères,plans, cônes, tores, maillages polygonaux,objets  $CSG...$
- Des apparences variées (modèles d'illumination divers, textures, normal/bump/displacement mapping...)
- De l'illumination complexe (Ombres douces, réflexions floues, antialiasing, occlusion ambiante, brouillard...)
- Des structures d'accélération (grilles d'accélération, octree, BSP...)

## **2 Evaluation**

L'évaluation sera effectuée sur la base d'une archive et d'une petite présentation de votre programme. L'archive doit être nommée **VOTRENOM\_ISR** et doit comprendre :

- Un rapport présentant le travail effectué (méthodes (d'intersection, d'illumination,etc.) utilisées, temps de génération des images,détails de conception et d'implémentation,etc.)
- Une copie du code
- Des images d'exemples mettant en valeur votre travail

Le travail sera évalué sur la qualité et la lisibilité du code (commentaires), des méthodes de rendu utilisées (améliorations diverses, principes théoriques maitrisés), des images d'exemple ainsi que sur la qualité du rapport. Afin de ne pas surcharger ma boîte mail, il est **obligatoire** d'utiliser Filex pour me faire parvenir votre travail.